Adobe Photoshop 2022 () Mem Patch Download [Win/Mac]

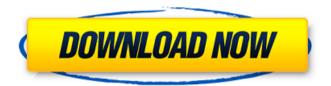

## Adobe Photoshop 2022 () Crack Activation Key Free [March-2022]

Photoshop does not have much in the way of absolute "beginner" tutorials. For this tutorial, we will use Photoshop CS4. If you are using Photoshop Elements, you will find many more tutorials on the net. Photoshop tutorials for beginners General Introduction Tutorial How To Create A Basic Photoshop Composition How To Start A Design How To Work With Layers How To Create A Portrait How To Work With Filters How To Create Textures How To Create a Combination of Text And Images How To Create an Infographic How To Create a New Canvas How To Create a Simple Finishing Touch How To Merge Layers How To Make A Pattern Out of Text How To Add Motion To A Photo How To Create A Pattern From Text How To Create A Simple Inked Cloth Effect How To Create A Game Effect How To Create a Dream-like Effect How To Place Images Onto Another Image How To Turn Your Text Into A 3D Text Effect How To Create The Perfect Butterfly Effect How To Create An Image Called The Alchemist How To Create a Minicartoon How To Create and Compose a Simple Photo-montage How To Create A Mask of a Woman's Face How To Create an Eye-catching Effect How To Create a Multitude Of Eye-Catching Effects How To Create a Video Game Effect How To Create a Colored Wrap-around Effect How To Create A Moon Over A Trolley-line How To Create A Rich Coffee-shop Effect How To Create A Killer Logo How To Create a 3D Text Effect How To Create A Realistic Text Effect How To Create A 3D Text Effect How To Create A Peony How To Create A Flaming Fire Effect How To Create A Waterfall Effect How To Create an Effect with a 3D Text How To Create a Shocking Effect How To Create an Ice-scream Effect How To Create an Lively Leaf-effect How To Create an Energy Effect How To Create a Kaleidoscopic Effect How To Create A Shadow Effect How To Create an Autumnal Effect How To Create a Water Texture

### Adobe Photoshop 2022 () Crack [Mac/Win]

Continue to the next page for details on how to load your license, prepare for the exam and register. In addition, we've recently updated our API for publicly available Photoshop-related questions and answers. Check it out at the end of this page and start learning! This exam will be scored by a professional and licensed examiner The easiest way to start with a training exam is to simply get an overview of the exam. You can do this by checking out the teaching guide, which we also linked to below in the Introduction section. If you would like to take the Exam by the book, then you are invited to sign up for the exam that is available until May 27, 2019. As of October 2018, the exam is \$79.00 and comes with 100% lifetime access. You will receive access to your exam 90 days after you successfully pass your exam. There are a total of 12 questions that you need to answer correctly to pass the exam. You should be aware of the essential features for the exam. It is important to know how to use all the tools in the Professional version of Photoshop. When you're ready to take your first exam, visit our page, register for the exam and start. Preparing for the exam We recommend that you take your time and prepare for the exam thoroughly. You are not being graded on the techniques that you may have used to obtain your Photoshop skills. Your skill lies in the ability to use the tools correctly and to put them together correctly in a workflow. You will be graded on these skills and your choices must demonstrate that you have the knowledge and the ability to apply that knowledge. In this section, we will walk you through a workflow that includes use of the tools needed to properly prepare for the exam. Before you start preparing for your exam, you will need to register and sign-in. Signing in is required in order for the exam to open. You will need to register, and include your name, email address and date of birth. Your identification number will be placed in the "Your score" section on your exam. This number is important and

we will use it as a reference for each question. You should only take one of the following options for your exam: Complete the exam at the "Click to download" link below the "Sign in with a Username and Password" option. Option. Complete a681f4349e

### Adobe Photoshop 2022 () Crack + With Registration Code

Q: Nginx proxy all urls to localhost I want to redirect all urls on my domain to localhost So this works: location / { proxy\_pass } But this doesn't. location / { proxy\_pass } I also tried this with different urls: location / { proxy\_pass } location / { proxy pass } I can't find any documentation on this, so I don't know what is it called or why it doesn't work. Anyone know what I'm doing wrong? If it helps: I'm on Debian 8 with PHP7.0. A: Your location / is inside a server directive, and that's why it doesn't work. Try to put it outside the server block, and it should work. 1. Field of the Invention The present invention relates to a solid-state imaging device and a camera, and more particularly to a solidstate imaging device with a color filter for each pixel, which is used in a digital still camera and the like, and a camera having the solid-state imaging device. 2. Description of the Related Art Currently, among digital still cameras which can read image information, a high sensitivity digital still camera having a high resolution solid-state imaging device such as a CCD has become widespread. Particularly in recent years, to deal with the complication of an operation of reading image information and the like, a digital still camera has come into wide use which can acquire both high sensitivity image information and image information having high resolution. Generally, a solid-state imaging device used in such a digital still camera is of a frame transfer type and has a color filter provided for each pixel in a CCD solid-state imaging element. In the frame transfer type CCD solid-state imaging element, when the imaged image information is converted into electric charge, a photoelectric conversion element outputs a signal charge, which is stored for one frame period and temporarily stored, and then the signal charge is read out to an output circuit while being converted to the electric charge again. Therefore, in general, a color filter for color separation in the solid-state imaging element includes three primary colors: a red (R) color filter for reading a

### What's New In?

-23.86 -30.25

# System Requirements For Adobe Photoshop 2022 ():

Story A woman died in your arms, she cried and smiled at you as you held her. She used to be a simple adventurer living a simple life. She was the strongest fighter of her generation, and her characters lived in peace, with no reason to be afraid. Everything was going well until one day she died in your arms. She passed away in your arms and you had no idea how it happened. That's when you received a phone call. Your ex-girlfriend tells you something that no one else knows. After hearing her words, you

https://marchesenligne.fr/wp-content/uploads/2022/06/Adobe Photoshop 2021 Version 225 Crack Activation Code With Registration Code PCWindows.pdf https://uglemskogpleie.no/wp-content/uploads/2022/06/Photoshop 2020.pdf http://rescue108.com/wordpress/wp-content/uploads/2022/06/halgra.pdf https://social.cvbertecz.in/upload/files/2022/06/Xf3padEdAWUpyadDiKh6 30 f7e2a215ee7ae70fc9fdf8b518ac1e2e fi le.pdf http://aocuoieva.com/?p=18766 http://www.male-blog.com/2022/06/30/photoshop-2021-version-22-4-1-product-key-activation-code-winmac/ https://polisci.as.ukv.edu/system/files/webform/Photoshop-CC-2019.pdf http://www.studiofratini.com/photoshop-express-crack-with-serial-number-download/ https://bestwaytofreedom.com/photoshop-cc-2019-latest-2022/ https://buvcoffeemugs.com/photoshop-cs5-crack-full-version-with-license-code-free-download-updated-2022/ https://suisse-trot.ch/advert/adobe-photoshop-2021-version-22-4-3-product-key-and-xforce-keygen-for-windowsupdated-2022/ https://energy-varna.bg/sites/default/files/webform/ansecal640.pdf https://www.meselal.com/adobe-photoshop-2022-version-23-1-incl-product-key-for-pc/ https://babussalam.id/photoshop-2022-version-23-0-2-keygen-generator-license-code-keygen/ http://www.ventadecoches.com/wp-content/uploads/2022/06/Adobe Photoshop CS5.pdf https://my.youngfarmers.co.nz/system/files/webform/keelsee349.pdf https://ecafy.com/photoshop-2022-version-23-1-crack-with-serial-number/ https://www.careerfirst.lk/sites/default/files/webform/cv/Adobe-Photoshop-2022-Version-232\_6.pdf http://demo.funneldrivenroi.com/council/upload/files/2022/06/vGkcbhfTxBZSUdklPltB 30 f7e2a215ee7ae70fc9fdf8b 518ac1e2e file.pdf

https://archive.uni-mate.hu/en/system/files/webform/photoshop-cs5.pdf